[CHANGE USERNAME/PASSWORD](https://www.ieee.org/profile/changeusrpwd/showChangeUsrPwdPage.html?refSite=http://ieeexplore.ieee.org&refSiteName=IEEE%20Xplore)

[PAYMENT OPTIONS](https://www.ieee.org/profile/payment/showPaymentHome.html?refSite=http://ieeexplore.ieee.org&refSiteName=IEEE%20Xplore)

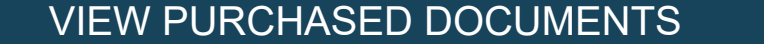

[COMMUNICATIONS PREFERENCES](https://www.ieee.org/ieee-privacyportal/app/ibp?refSite=http://ieeexplore.ieee.org&refSiteName=IEEE%20Xplore)

[PROFESSION AND EDUCATION](https://www.ieee.org/profile/profedu/getProfEduInformation.html?refSite=http://ieeexplore.ieee.org&refSiteName=IEEE%20Xplore)

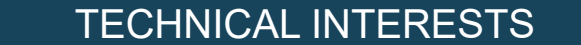

[US & CANADA: +1 800 678 4333](tel:+1-800-678-4333)

f in y

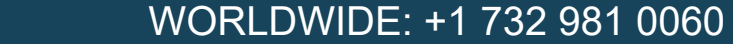

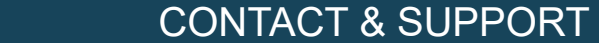

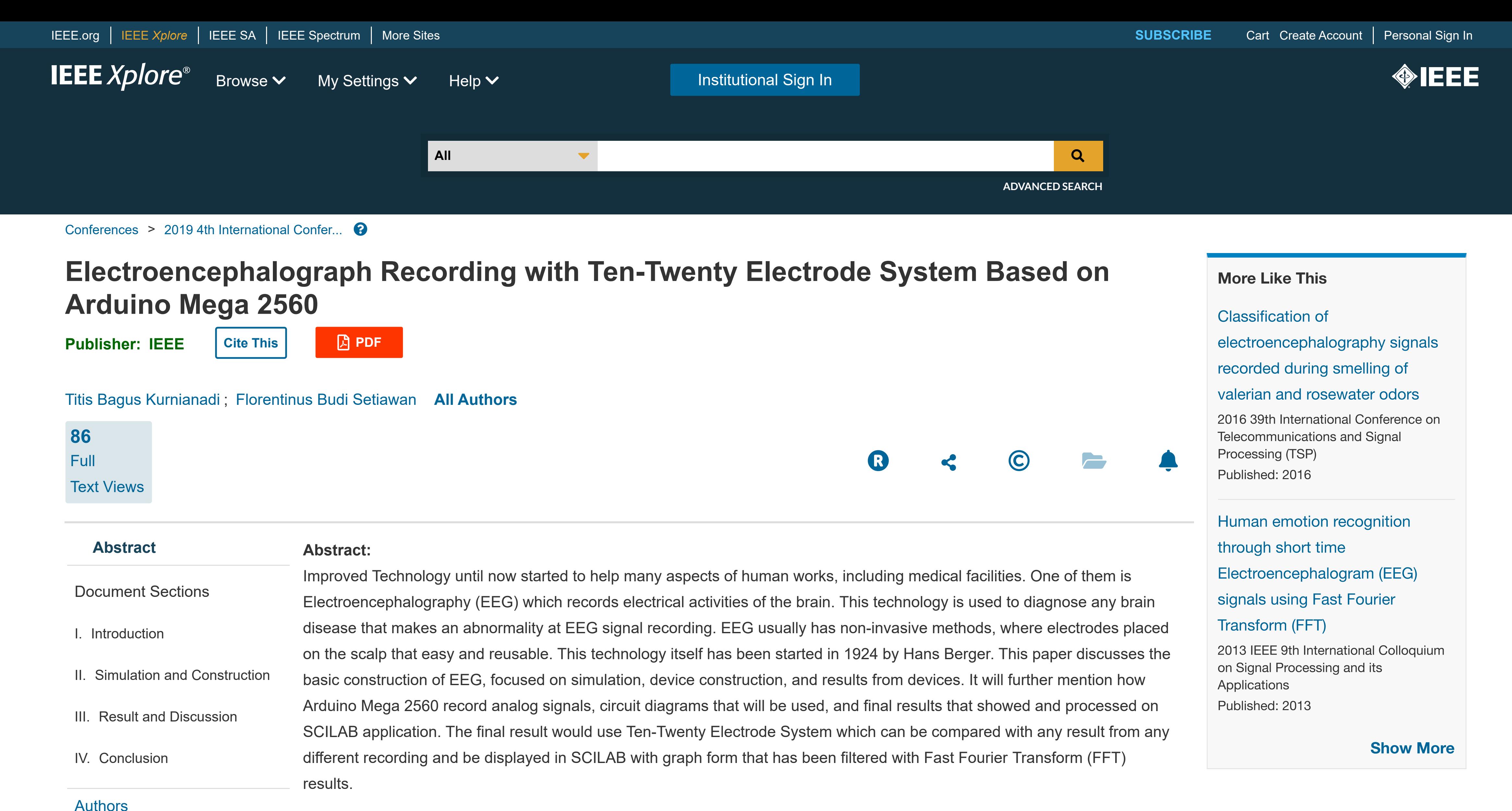

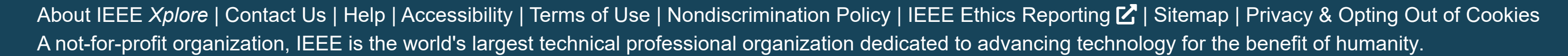

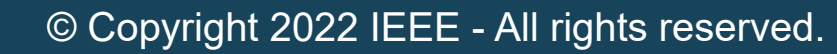

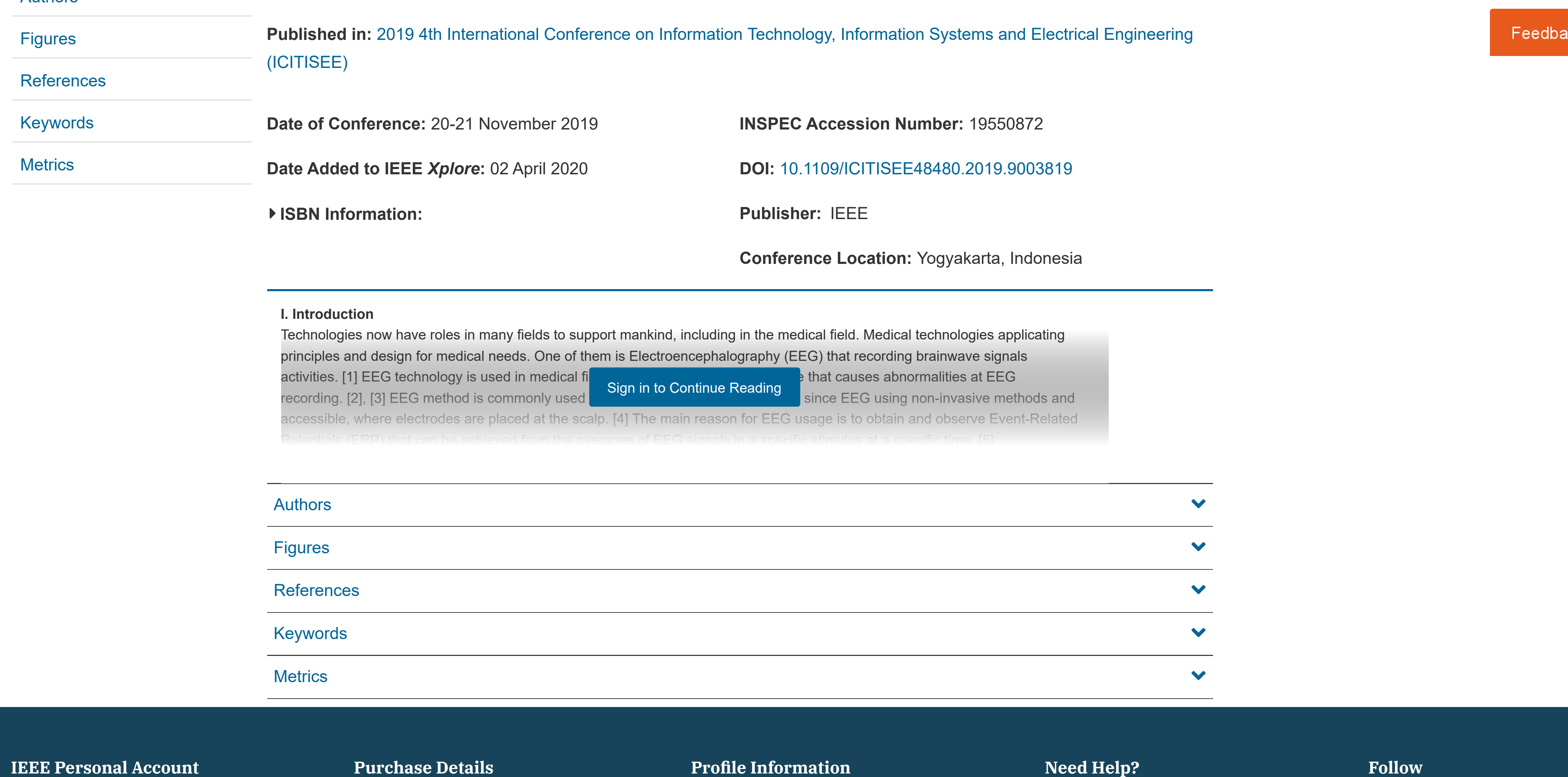